## S Calendario

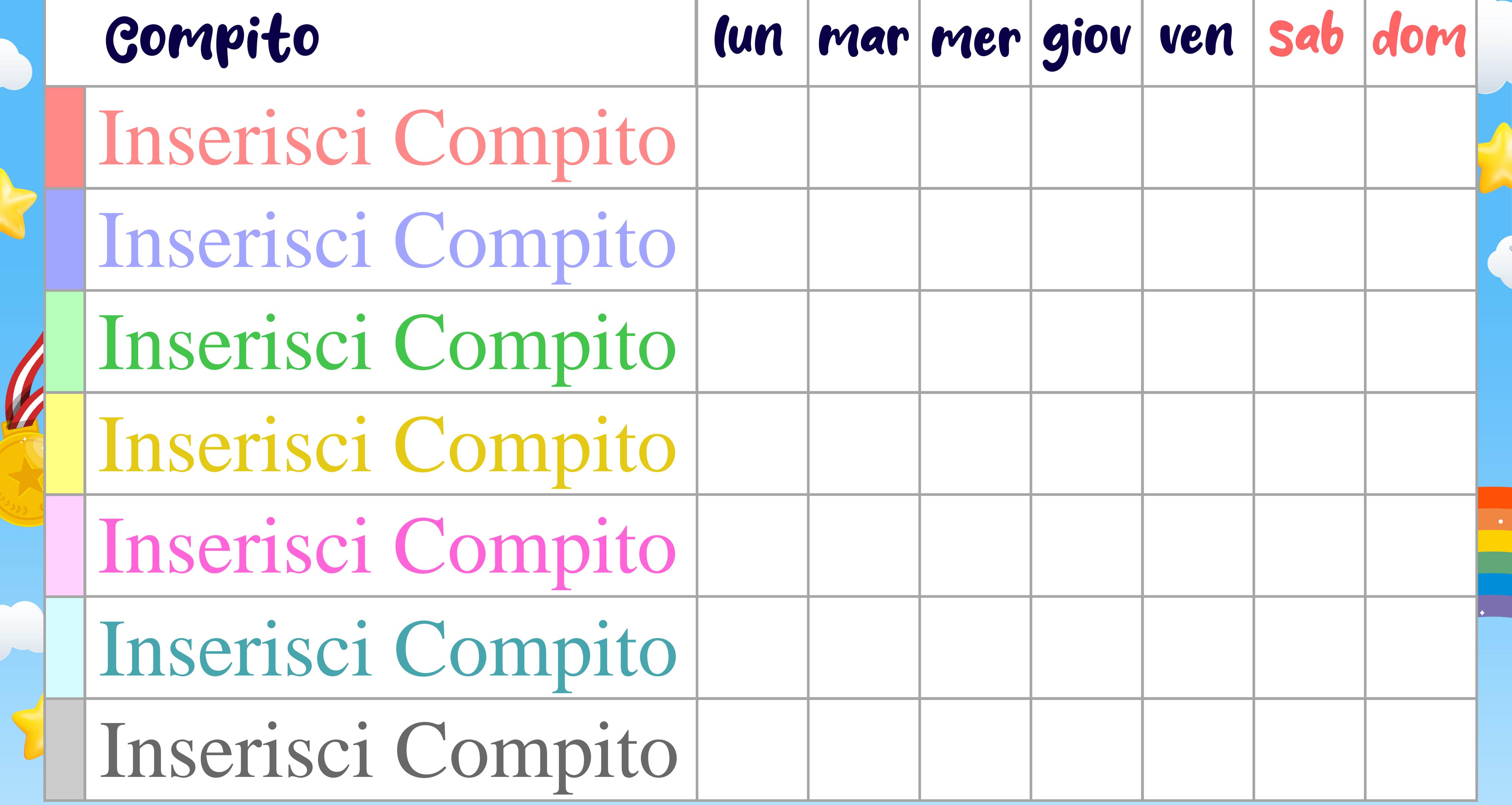

 $\sqrt{\frac{6}{5}}$ 

WWW.GIOCAGIARDINO.COM

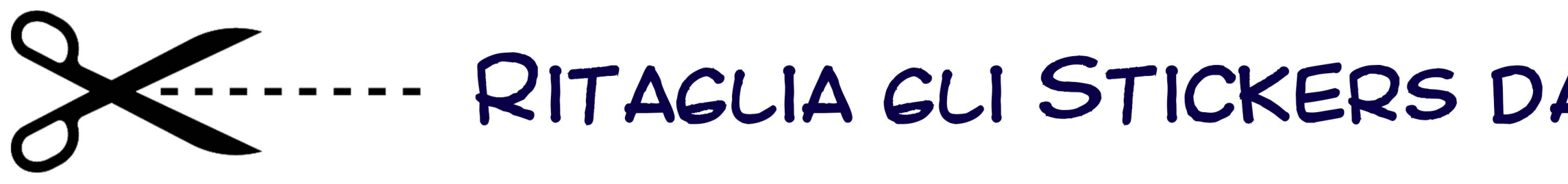

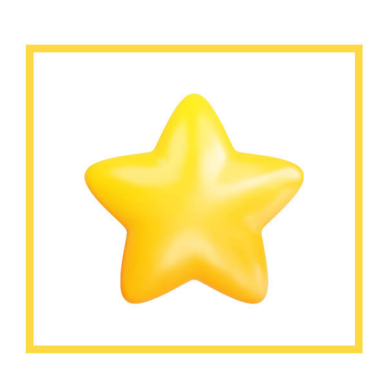

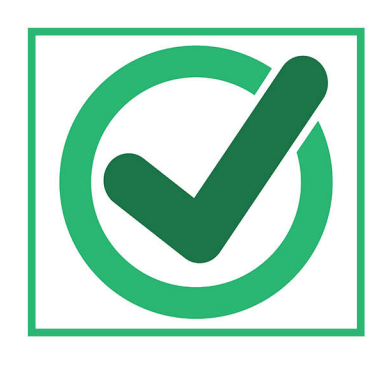

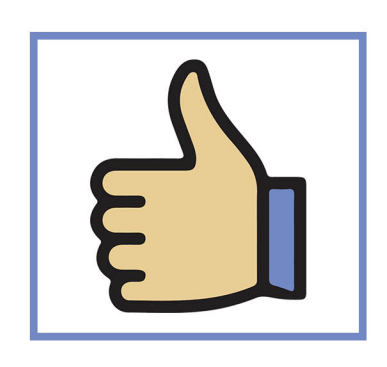

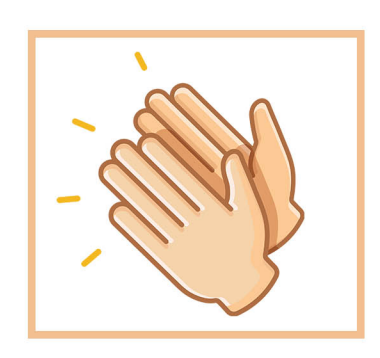

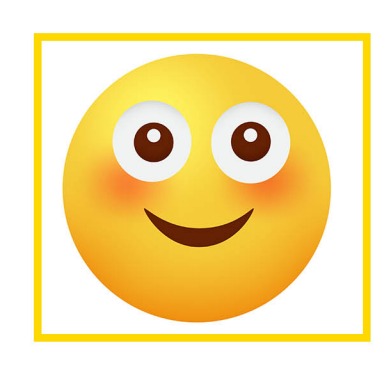

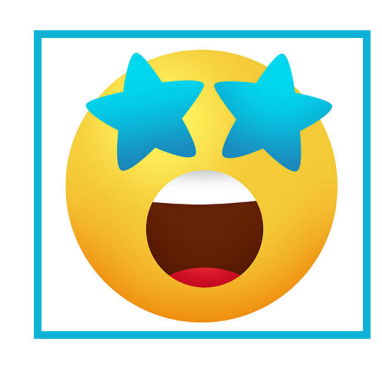

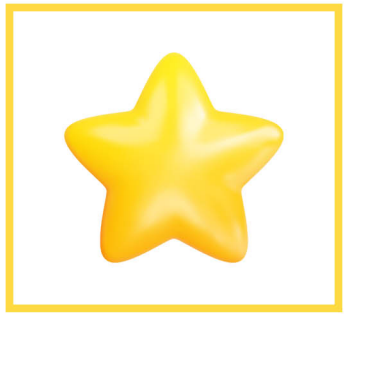

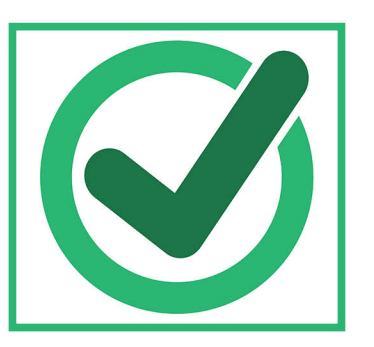

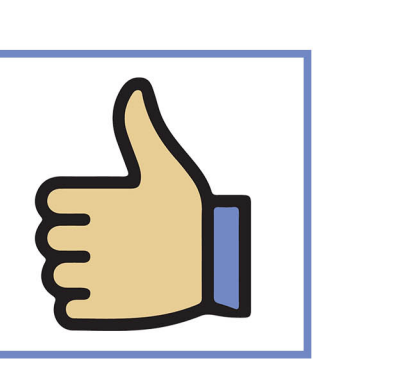

 $\bullet$ 

 $\bullet$ 

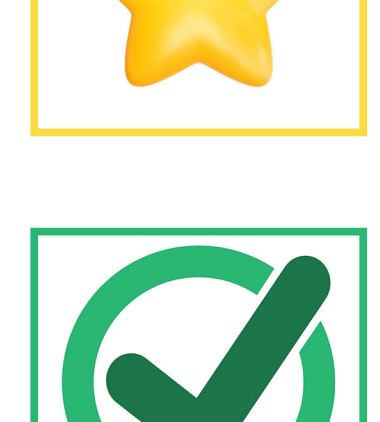

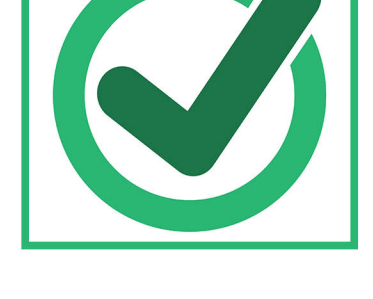

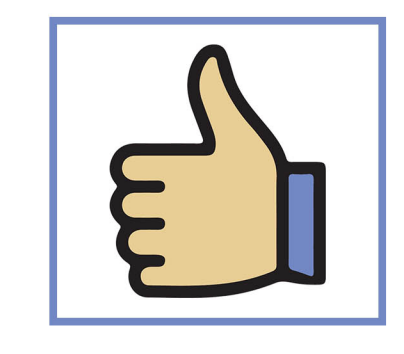

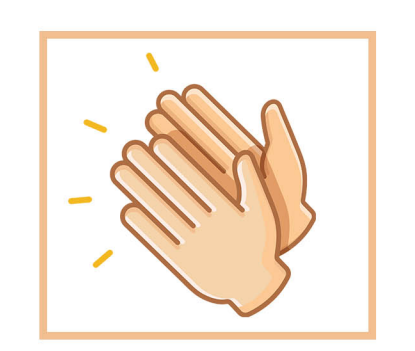

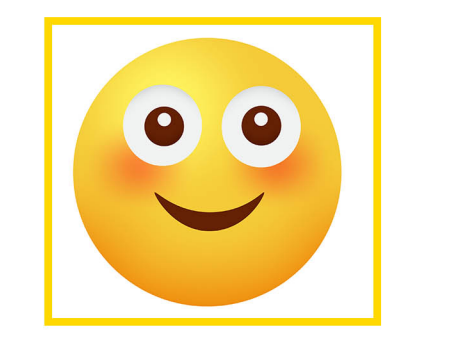

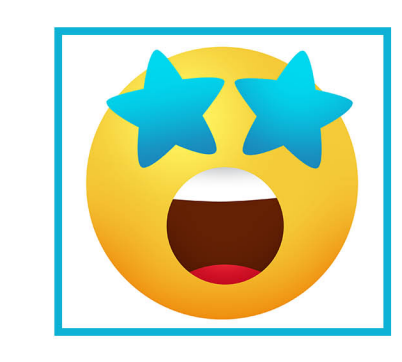

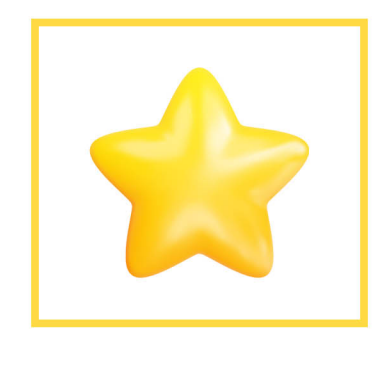

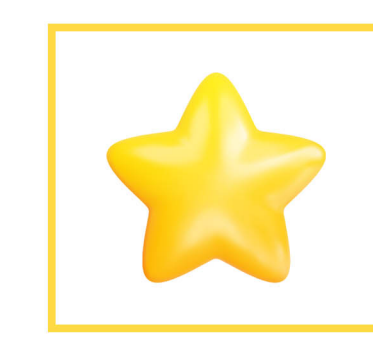

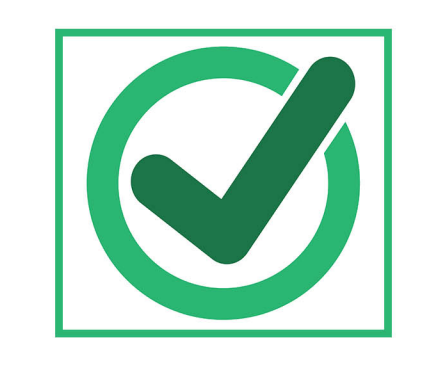

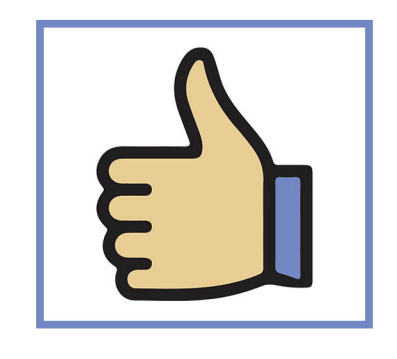

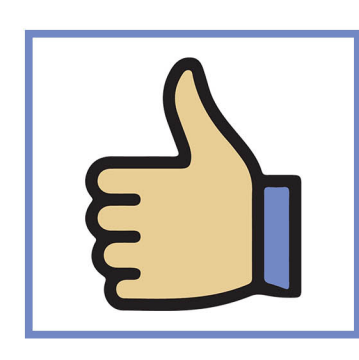

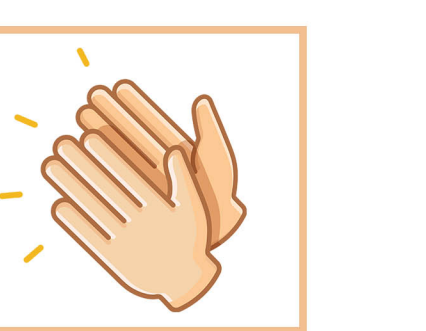

 $\bullet$ 

**INSTALL** 

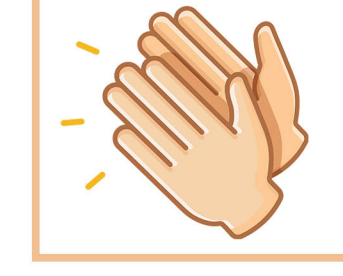

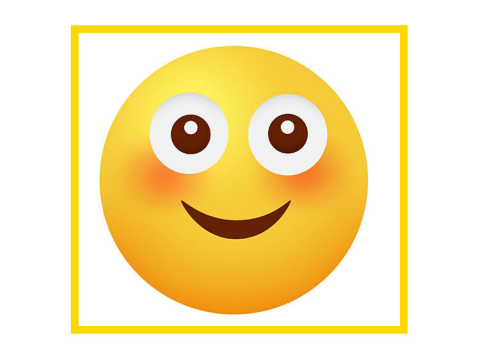

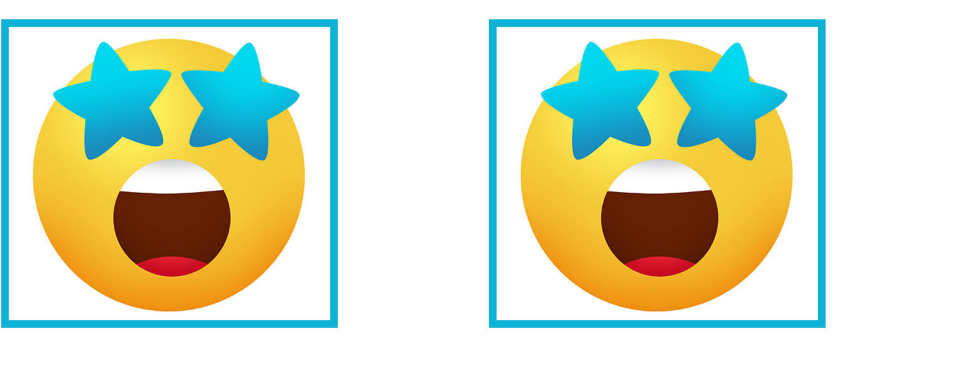

WWW.GIOCAGIARDINO.COM

## RITAGLIA GLI STICKERS DA ATTACCARE SUL CALENDARIO

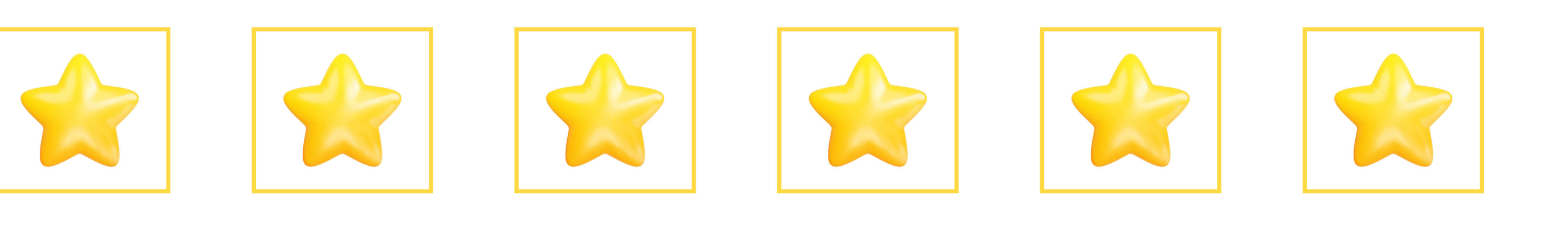

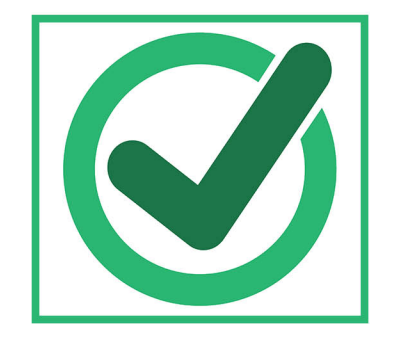

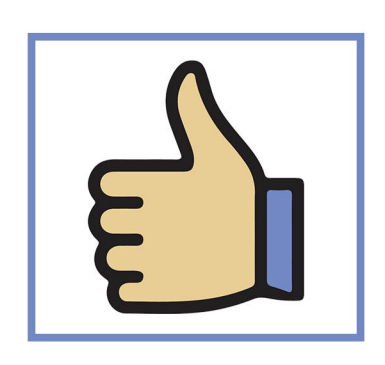

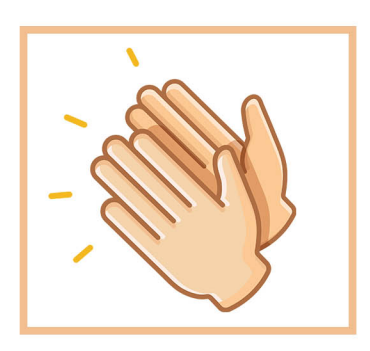

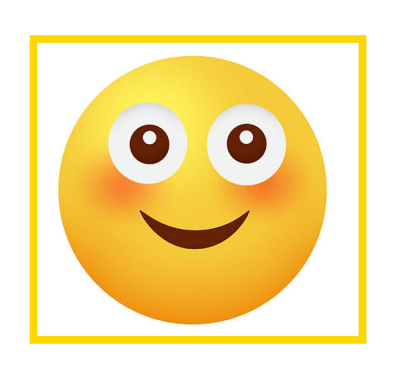

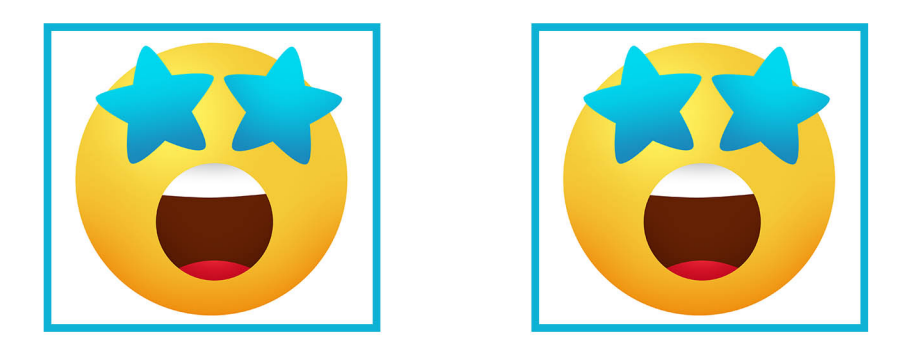

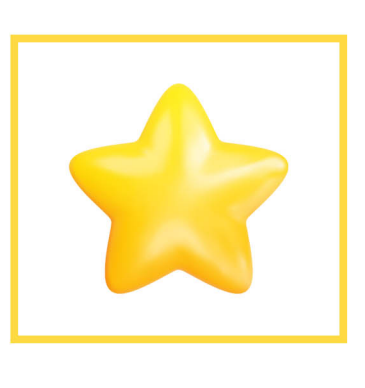

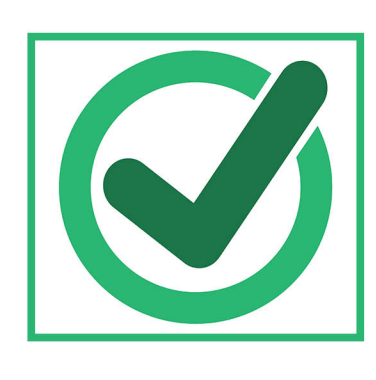

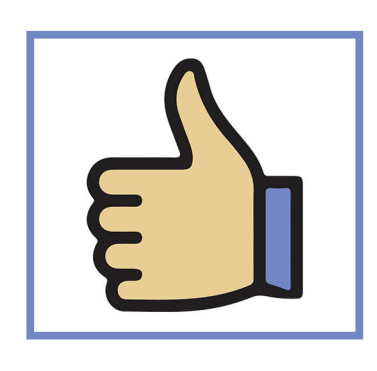

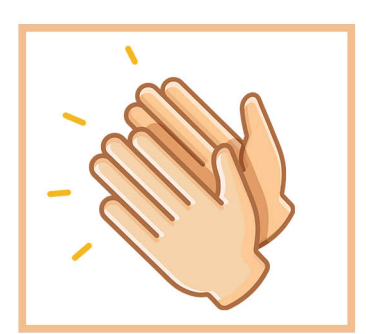

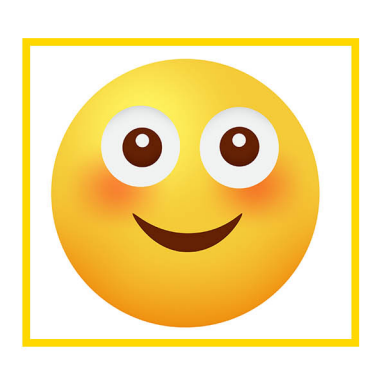

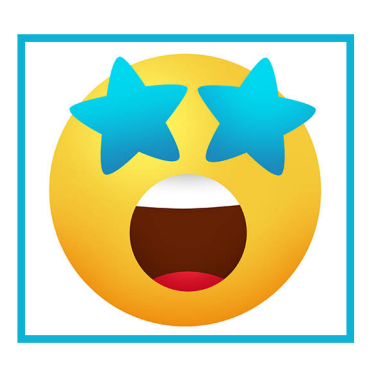

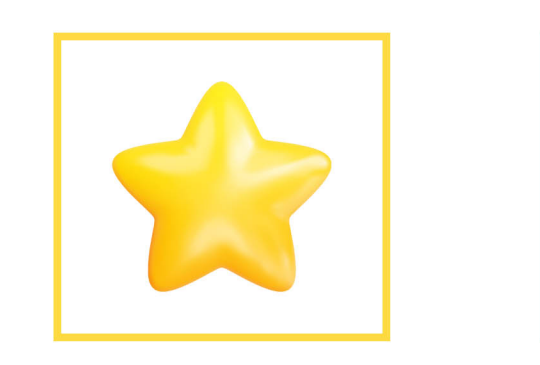

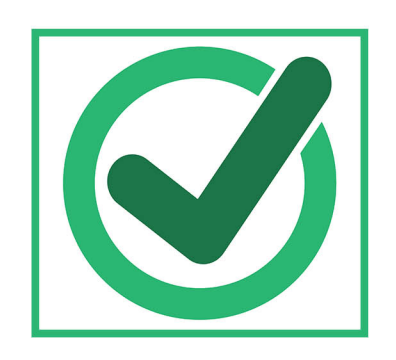

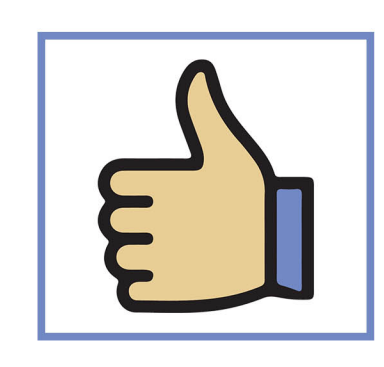

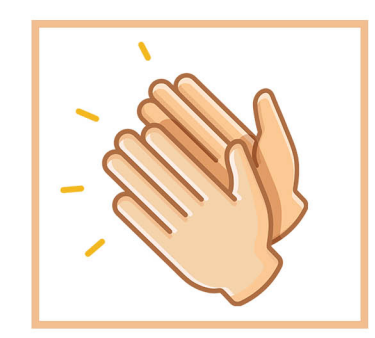

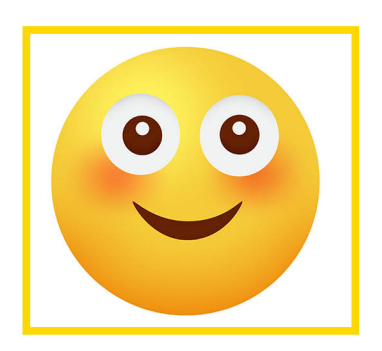

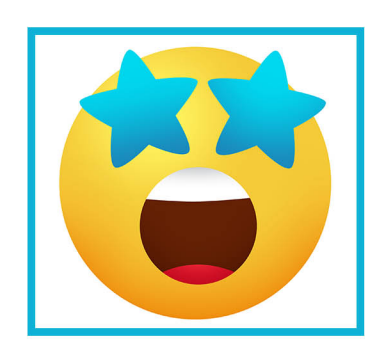

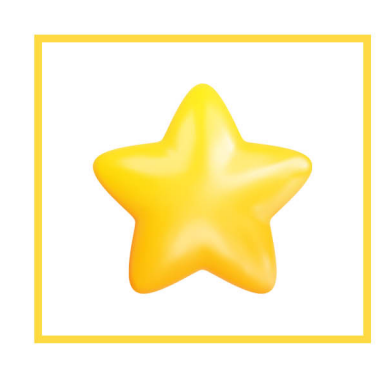

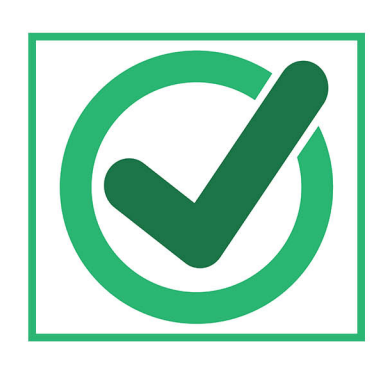

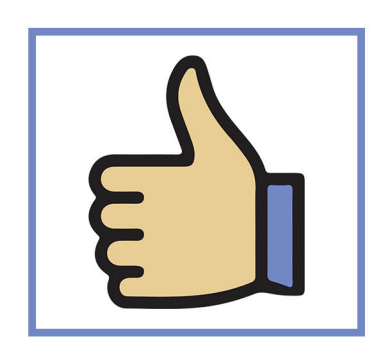

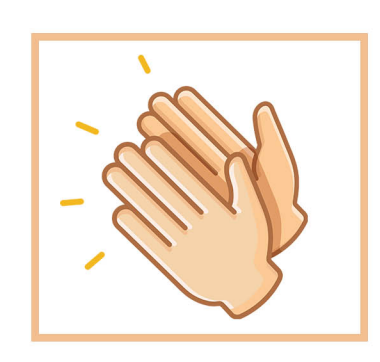

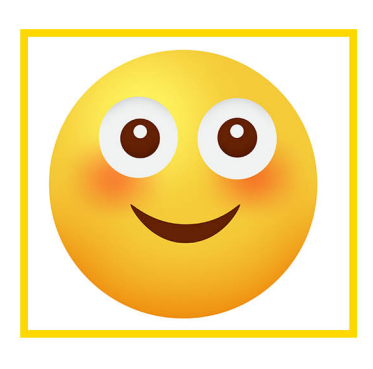

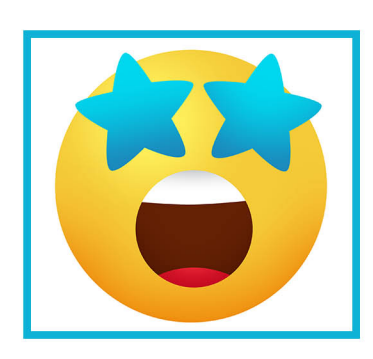